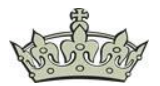

Grundsätzlich beherbergt der versteckte System-Ordner benutzerspezifische Anwendungsdaten oder Einstellungen. Diesen Ordner finden wir in jedem Benutzerprofil wieder.

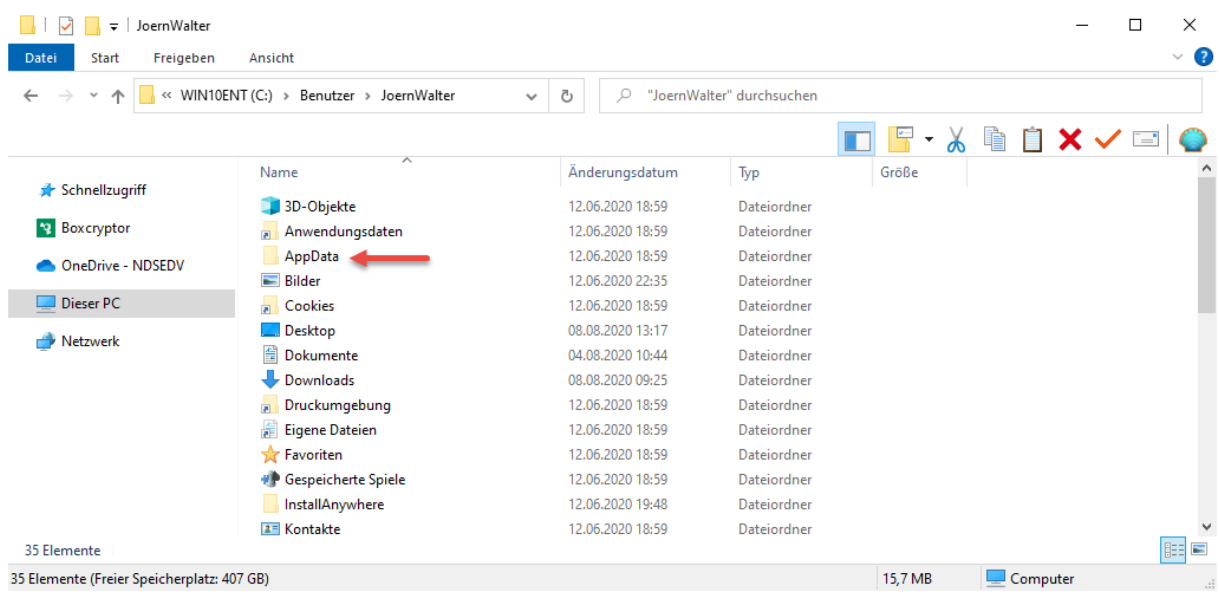

Der Ordner AppData beinhaltet 3 weitere bekannte und wichtige Ordner.

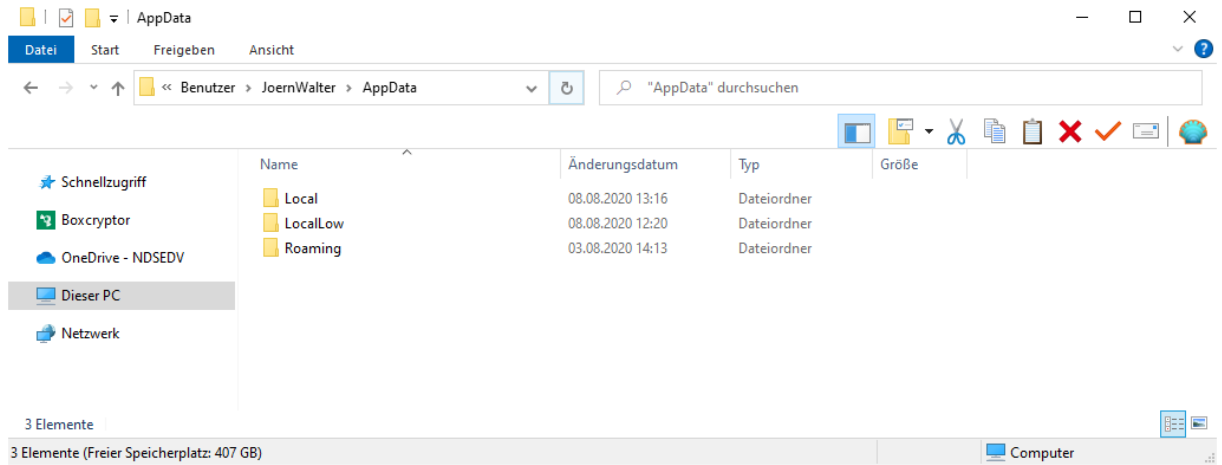

Im Ordner Local **%LOCALAPPDATA%** werden Daten wie z.B. temporäre Internet- oder Installationsdateien oder Cookies usw. abgelegt. Diese Ordner ist nur im lokalen Zugriff und kann nicht verschoben werden.

Im Ordner LocalLow werden Anwendungsdaten zwischen gepuffert. Wie z.B. von Adobe Acrobat, JAVA oder Microsoft etc. Auch diese Daten sind nur im lokalen Zugriff.

Im Ordner Roaming **%APPDATA%** befinden sich z.B. Anwendungseinstellungen die über den Computer hinaus verschoben werden können. Weiter enthält dieser Ordner auch Roaming-Profile bei Verwendung von Remotedesktopdiensten oder Benutzerprofildatenträgern.

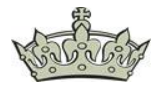

Zusammengefasst werden im Ordner AppData im Laufe der Zeit eine Menge statischer und temporärer Daten gespeichert, die ordentlich Speicherplatz einnehmen können, wie z.B. der Ordner Temp.

#### AppData\Local\Temp

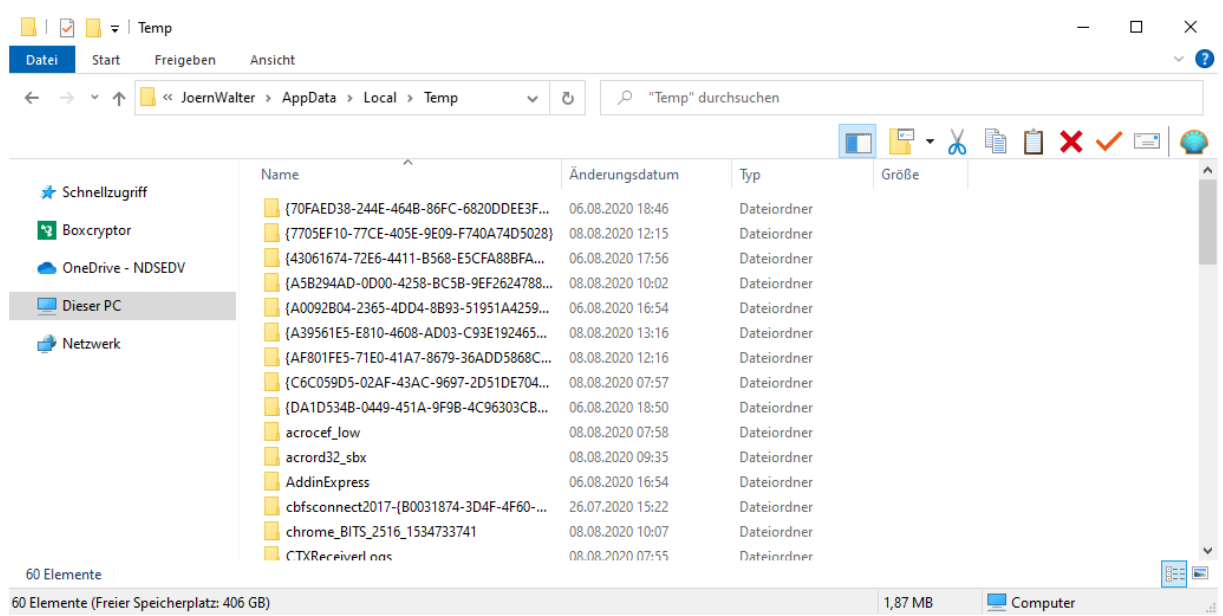

Der Ganze Müll lässt sich mit einfachen Handgriffen entfernen. Dazu öffnet man die PC-Einstellungen und navigiert über > System zu > Speicher.

Klick auf die Mülltonne un der ganzen löschbare Schrott wird erfasst.

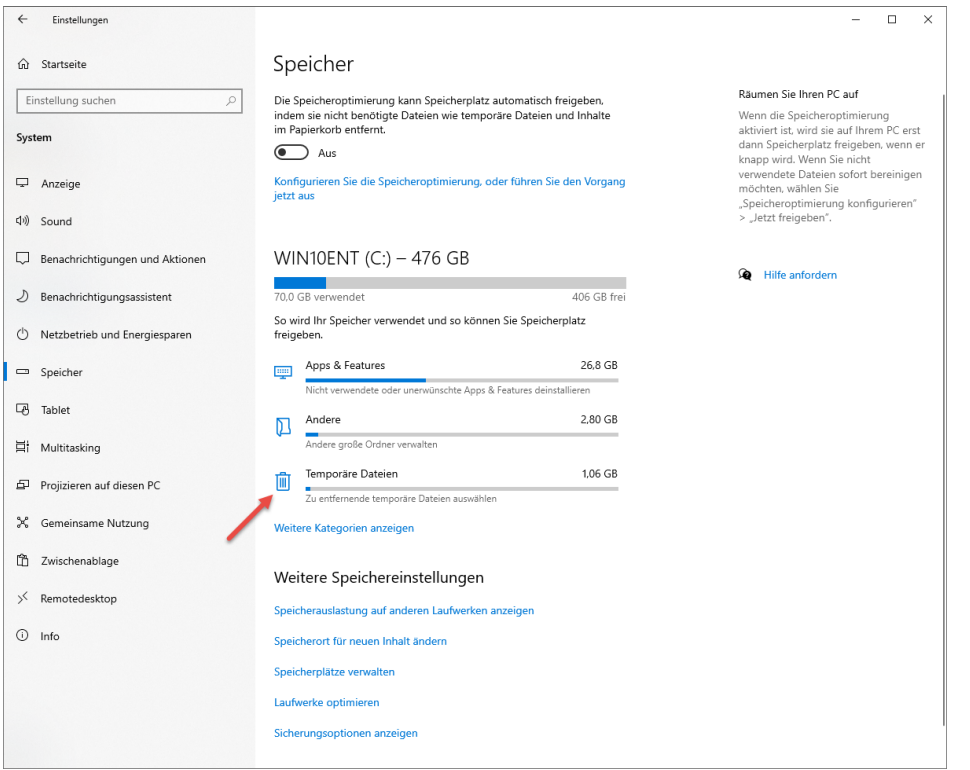

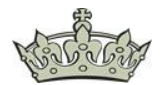

Nun kann man auswählen was gelöscht werden soll.

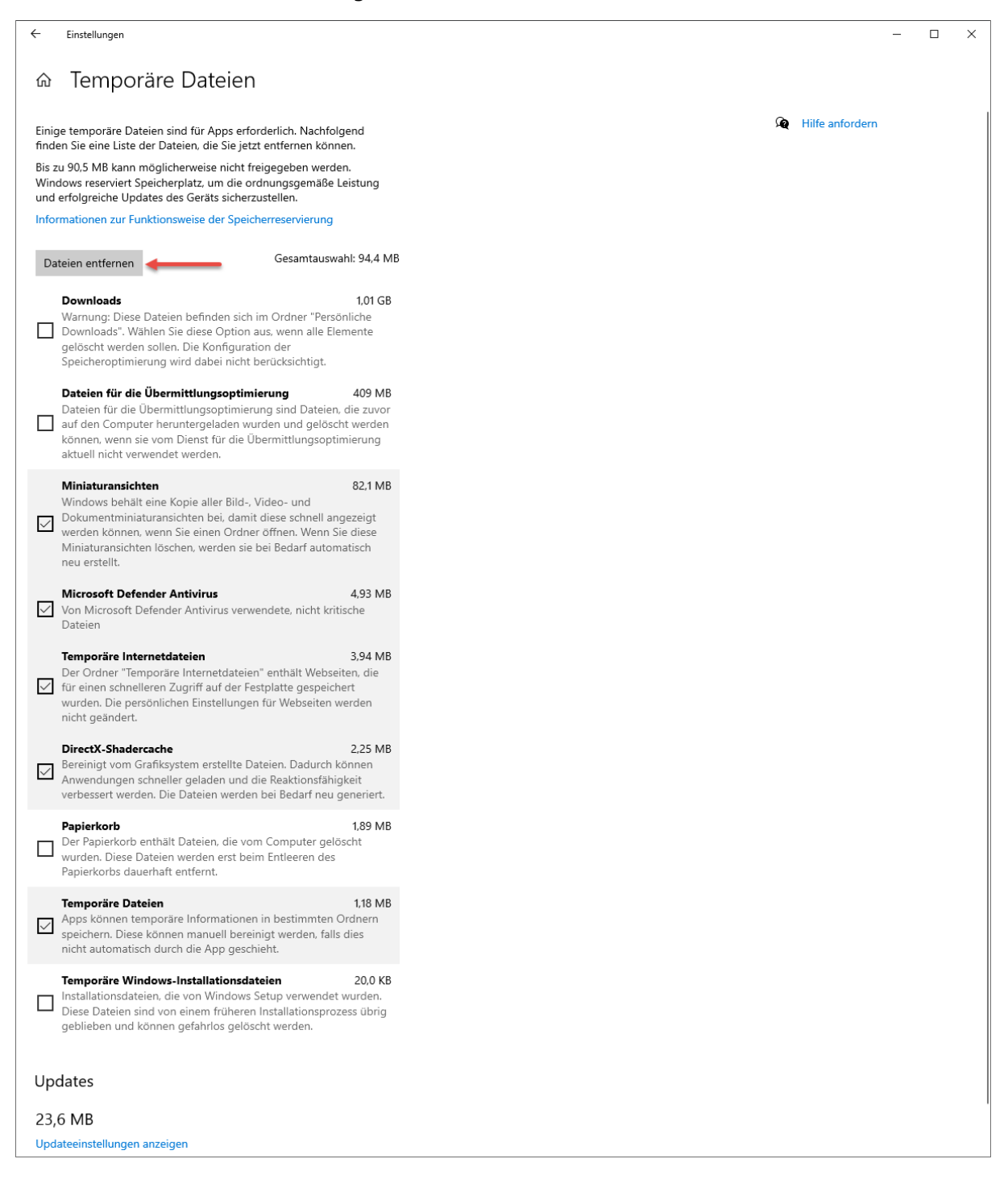

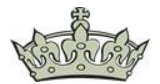

Sollte der Ordner Roaming im Laufe der Zeit recht groß geworden sein und enthält wichtige Daten, dann kann dieser zur Entlastung der Festplatte auf einen anderen Datenträger verschoben werden. Es werden wie immer administrative Rechte gefordert.

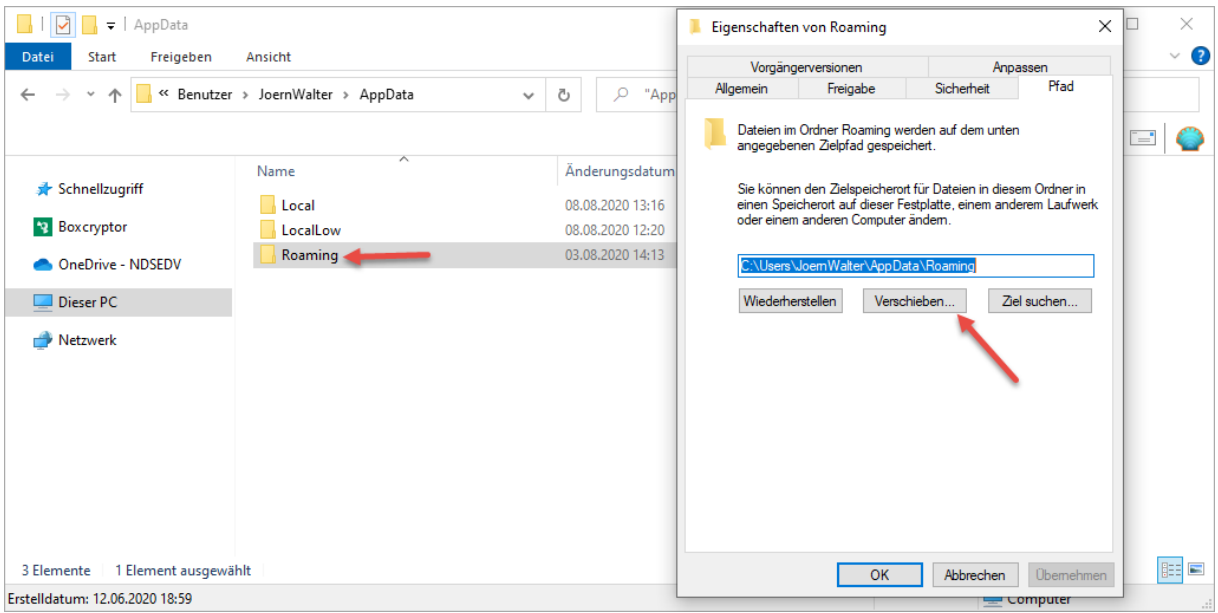